# OpenCL: History & Future

November 20, 2017

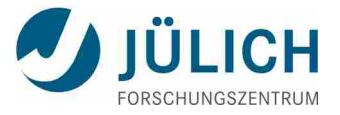

## **OpenCL – Portable Heterogeneous Computing**

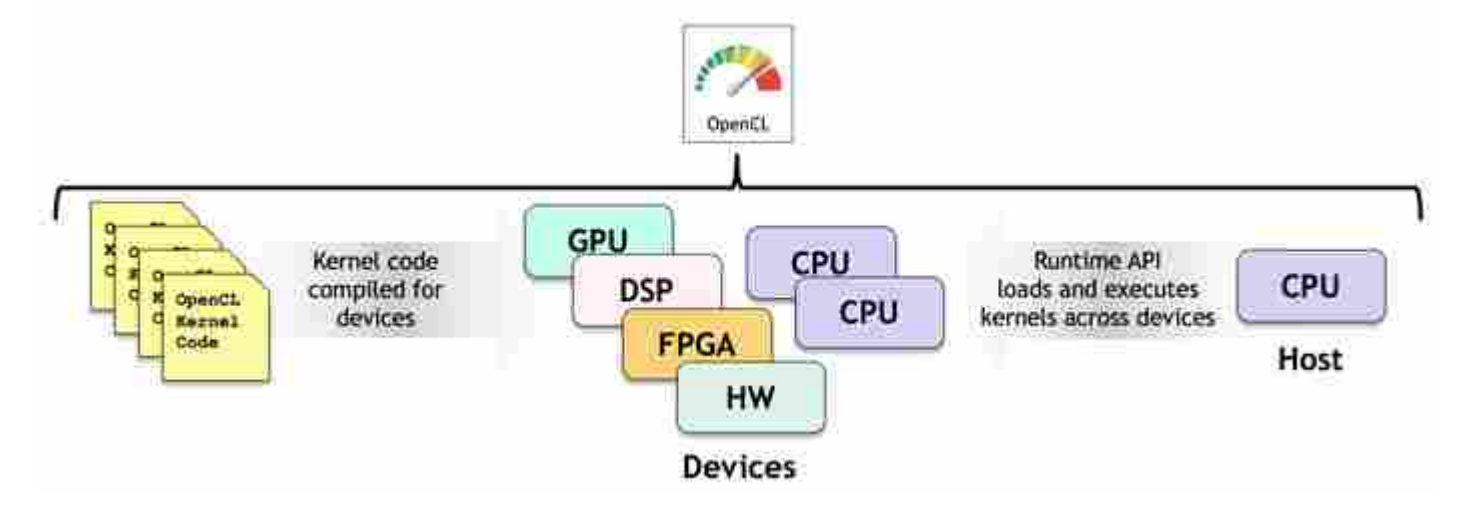

- **2 APIs and 2 kernel languages** 
	- C Platform Layer API
	- OpenCL C and C++ kernel language to write parallel code
	- C runtime API to build and execute kernels across multiple devices
- one code tree can be executed on CPUs, GPUs, DSPs, FPGAs, and hardware
	- dynamically balance work across available platforms

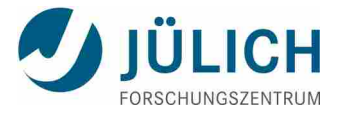

### **OpenCL 1.x**

- 1.0 : released with Apple Mac OS X Snow Leopard on August 28, 2009
	- support announced by many companies, e.g. AMD, NVIDIA, IBM
- 1.1 : released June 2010, major new features:
	- new data types, e.g. 3-component vectors
	- handling commands from multiple host threads
	- **Perocessing buffers across multiple devices**
	- **subbuffers**
	- **operations on buffer regions**
	- **E** enhanced use of events to drive command execution
	- **n** new built-in C functions, e.g. integer clamp, shuffle, and asynchronous strided copies
	- **E** improved OpenGL interoperability

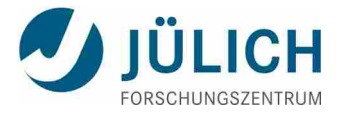

#### **OpenCL 1.x**

- 1.2 : released November 2011, major new features:
	- device partitioning: the ability to partition a device into sub-devices; work assignments can be allocated to individual compute units
	- separate compilation and linking of objects; functionality to compile OpenCL into external libraries
	- enhanced image support: 1.2 adds support for 1D images and 1D/2D image arrays
	- built-in kernels: custom devices that contain specific unique functionality are now integrated more closely into the OpenCL framework

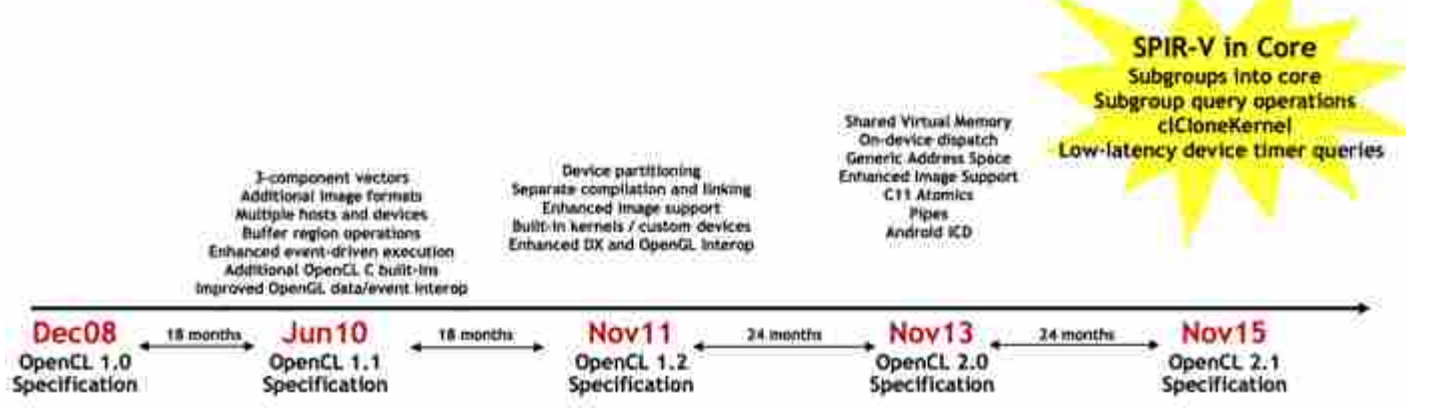

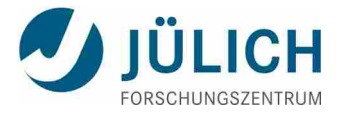

## **OpenCL 2.x**

- 2.0 : released November 2014, major new features:
	- device-side enqueue (dynamic parallelism): kernels can add new work to device-side queues; clCreateCommandQueueWithProperties (host), enqueue\_kernel (device)
	- SVM shared virtual memory:
	- host and OpenCL devices can share the same virtual address range; use shared pointers instead of copying buffers across devices; coarse-grain/fine-grain SVM; clSVMAlloc, clSetKernelArgSVMPointer
	- **passing data between kernels using pipes:** clCreatePipe (host), read\_pipe, write\_pipe (device)
	- **new built-ins on workgroup/subgroup level (i.e. warps, wavefronts):** e.g. work group all/any, broadcast, reduce
	- "generic" address space: a pointer to it can reference data in the private, local, or global address spaces
	- C11 atomics

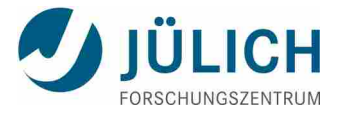

# **OpenCL 2.x**

- 2.1 : released November 2015
	- subgroups supported in OpenCL core (no longer as extension)
	- **additional subgroup query operations**
	- evolving to include a C++ kernel language: new OpenCL C++ kernel language based on C++ 14
	- SYCL: single source programming model
	- **industry support for OpenCL 2.1:** SPIR: Standard Portable Intermediate Representation SPIR-V: true cross-API, fully defined by Khronos
- 2.2 : released May 2017
	- OpenCL C++ kernel language static subset of C++ 14
	- new Khronos SPIR-V™ 1.2 intermediate language which fully supports the OpenCL C++ kernel language
	- pipe storage is new device-side type in OpenCL 2.2 that is useful for FPGA implementations
	- for the first time, released the full source of the OpenCL 2.2 specifications and conformance tests

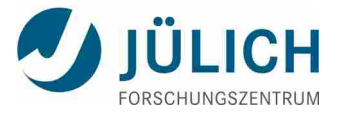

# **SYCL**

- C++ Single-source Heterogeneous Programming for OpenCL
- SYCL single-source programming enables host and kernel code to be contained in the same source file using the same templates for both, with full OpenCL acceleration
- seamless integration with OpenCL programs, C/C++ libraries and frameworks such as OpenMP
- $\mathcal{L}_{\mathcal{A}}$ includes templates and lambda functions for higher-level application software that can be cleanly coded for optimized acceleration

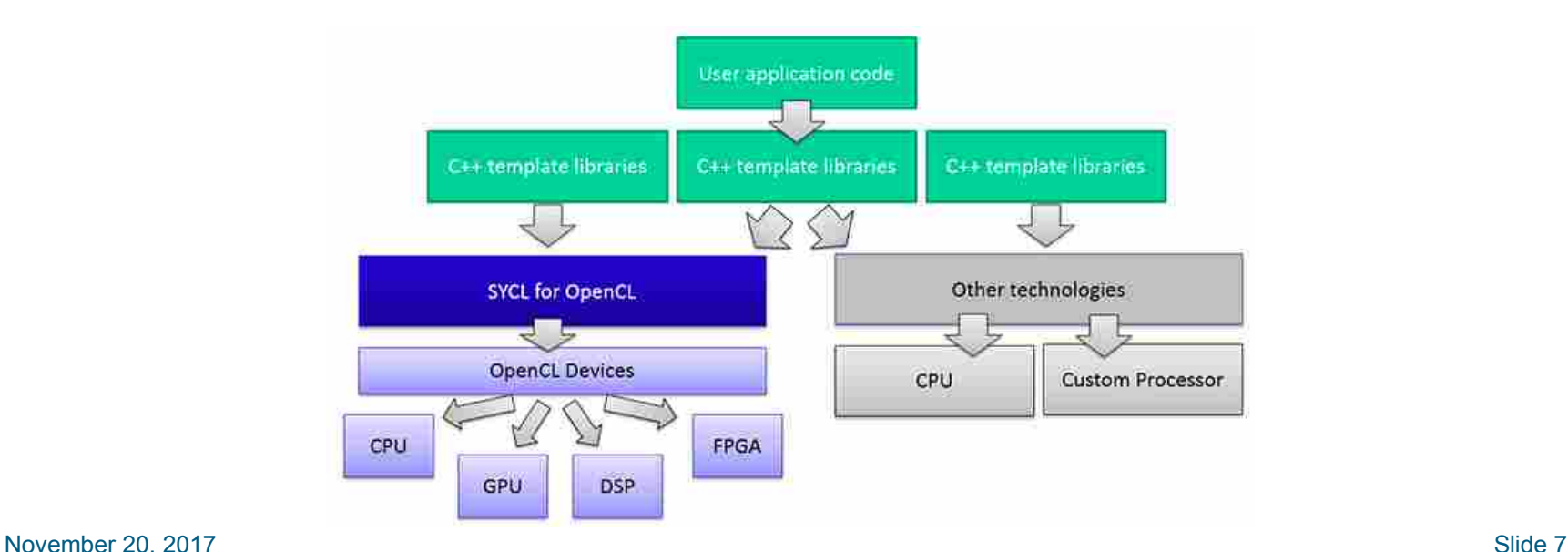

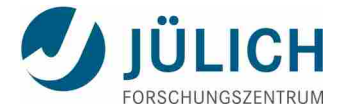

#### **SYCL – Example Code**

```
#include <CL/sycl.hpp>
int main () {
....
    // Device buffers
buffer<float, 1 > buf_a(array_a, range<1>(count));
buffer<float, 1 > buf_b(array_b, range<1>(count));
buffer<float, 1 > buf_c(array_c, range<1>(count));
buffer<float, 1 > buf_r(array_r, range<1>(count));
    queue myQueue;
    myQueue.submit([&](handler& cgh)
   {
       // Data accessors
       auto a = buf_a.get_access<access::read>(cgh);
      auto b = buf b.get access<access::read>(cgh);
      auto c = buf_c.get_access<access::read>(cgh);
      auto r = buf_r.get_access<access::write>(cgh);
      // Kernel
     cgh.parallel for<class three way add>(count, [=](id<> i)
         {
            r[i] = a[i] + b[i] + c[i]; })
       );
    });
.... }
```
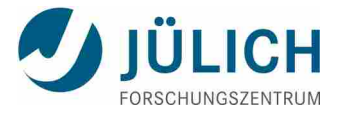

#### **SPIR - Standard Portable Intermediate Representation**

- portable encoding of device programs; enable 3<sup>rd</sup> party code generation targeting OpenCL platforms without going through OpenCL
- SPIR 1.2 is an encoding of OpenCL C device programs in LLVM IR
- SPIR-V true cross-API standard that is fully defined by Khronos with native support for shader and kernel features

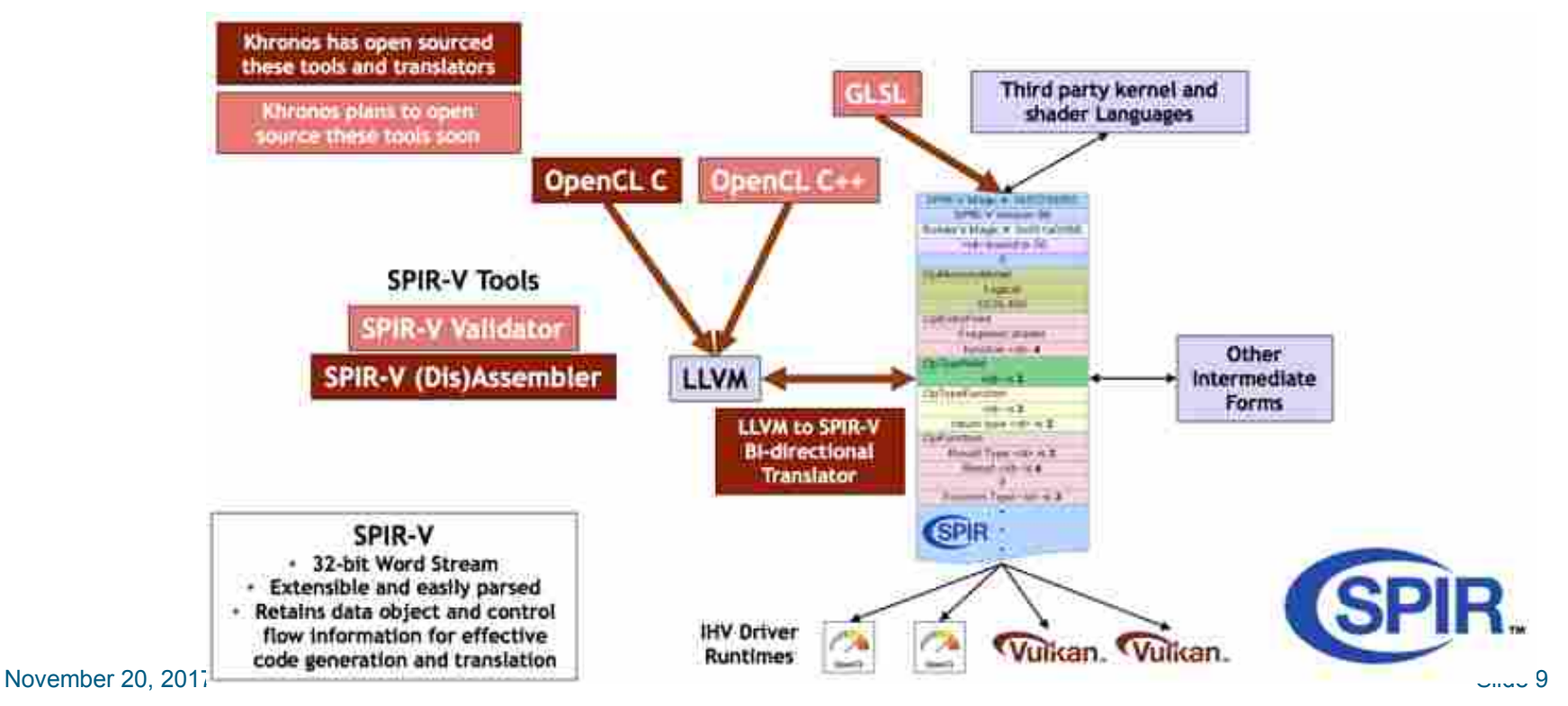

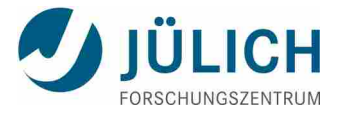

#### **AMD Boltzmann Initiative**

- strategic investments in heterogeneous system architecture (HSA)
- suite of tools designed to ease development of high-performance, energy efficient heterogeneous computing systems
	- **new compiler for Heterogeneous Computing (HCC)**
	- Linux driver and runtime focused on the needs of HPC cluster-class computing
	- **HIP-ifying CUDA applications** translating CUDA source to run on AMD GPUs
	- **availability** 
		- an early access program for the "Boltzmann Initiative" tools is planned for Q1 2016

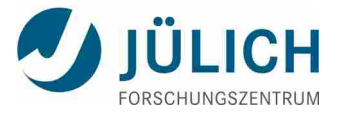

#### **IWOCL 2017 Conference (Toronto, CA)**

Advanced Hands-On OpenCL Tutorial

- Simon McIntosh-Smith and James Price, University of Bristol
- **Based on the 2-day OpenSource course at:** https://handsonopencl.github.io

Workshops and Talks

- Heterogeneous Computing Using Modern C++ with OpenCL Devices
- An Open Ecosystem for Software Programmers to Compute on FPGAs
- **Harnessing the Power of FPGAs with the Intel FPGA SDK for OpenCL**
- Towards an Asynchronous Data Flow Model for SYCL 2.2
- KART A Runtime Compilation Library for Improving HPC Application Performance

IWOCL 2018

- 14-16 May, 2018, Oxford, UK
- http://www.iwocl.org/

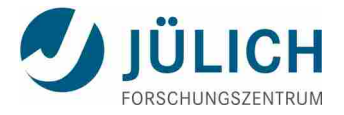

#### **References**

- **Khronos OpenCL** 
	- <https://www.khronos.org/opencl>
- $\left\vert \cdot\right\vert$ IWOCL 2016 – International Workshop on OpenCL
	- 19-21 April 2016, Vienna
	- [www.iwocl.org](http://www.iwocl.org/)
- **Portable Performance with OpenCL on Intel Xeon Phi** 
	- http://www.techenablement.com/portable-performanceopencl-intel-xeon-phi